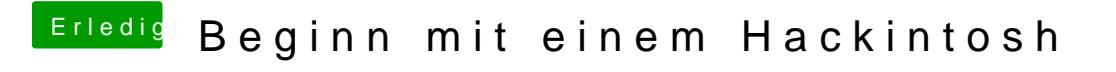

Beitrag von ralf. vom 5. November 2016, 12:58

Hier in **der In An**leitung.